# **Table of Contents**

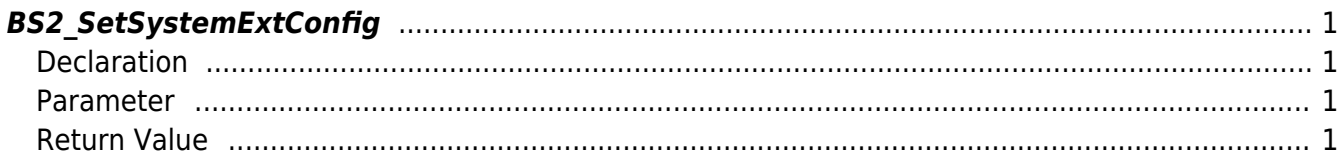

<span id="page-1-4"></span>[Configuration API](http://kb.supremainc.com/bs2sdk/doku.php?id=en:configuration_api) > [BS2\\_SetSystemExtConfig](#page-1-4)

## <span id="page-1-0"></span>**BS2\_SetSystemExtConfig**

Stores Master and slave device encryption settings on the device.

### <span id="page-1-1"></span>**Declaration**

#include "BS\_API.h"

```
int BS2_SetSystemExtConfig(void* context, uint32_t deviceId,
BS2SystemConfigExt* config);
```
[See BS2SystemConfigExt Structure](http://kb.supremainc.com/bs2sdk/doku.php?id=en:configuration_api#bs2systemconfigext)

#### <span id="page-1-2"></span>**Parameter**

- [In] *context* : Context
- [In] *deviceId* : Device ID
- [In] *config* : Master and slave device encryption settings pointer

#### <span id="page-1-3"></span>**Return Value**

If successfully done, BS\_SDK\_SUCCESS will be returned. If there is an error, the corresponding error code will be returned.

From: <http://kb.supremainc.com/bs2sdk/>- **BioStar 2 Device SDK**

Permanent link: **[http://kb.supremainc.com/bs2sdk/doku.php?id=en:bs2\\_setsystemextconfig](http://kb.supremainc.com/bs2sdk/doku.php?id=en:bs2_setsystemextconfig)**

Last update: **2017/06/28 11:03**